## **PROCESS STEPS:**

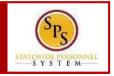

Follow the naming convention guide when attaching supporting documentation when completing a Life Event or Enrolling a new hire in benefits. Documents will be scanned and uploaded in the employee or retiree's Worker's Profile in the SPS system.

It is important when scanning documents to always be aware of a few key aspects concerning documents:

- 1. Supporting Documentation should be scanned and uploaded individually.
- 2. Are the pages in the document one or two sided?
- 3. When scanning, are all of the staples removed so there's no pages attached to one another.
- 4. Did all of the pages of the document scan properly?

| DOCUMENTS                                                                                                    | NAMING CONVENTION                                     | WD FOLDER | UPLOADING NOTES                                                                          |
|----------------------------------------------------------------------------------------------------|-------------------------------------------------------|-----------|------------------------------------------------------------------------------------------|
| Enrollment Form + Life<br>Event Supporting<br>Documentation                                                                                       | W#EForm                                               | Benefits  | When Uploaded into WD put a note in the comment section with the Life Event being keyed. |
| Life Event Supporting Documentation includes documentation showing Loss of Coverage, Gains Coverage Elsewhere, Death Certificates, Divorces, etc. |                                                       |           |                                                                                          |
| Dependent documentation will be uploaded separately from the enrollment form.                                                                     |                                                       |           |                                                                                          |
| Marriage Certificate                                                                                                    | W#MC <insert spouse<br="">First Name&gt;</insert>     | Benefits  |                                                                                          |
| Birth Certificate                                                                                                    | W#BC <insert child's="" first<br="">Name&gt;</insert> | Benefits  | Temporary documentation for newborns should be scanned with the enrollment form.         |
| Grandchild<br>Documentation                                                                                                    | W#GC <insert child's="" first<br="">Name&gt;</insert> | Benefits  |                                                                                          |
| Other Child Relative<br>Documentation                                                                                                    | W#OCR <insert child's<br="">First Name&gt;</insert>   | Benefits  |                                                                                          |